#### **- 12 - L'analyse fonctionnelle du bilan**

- **Objectif(s) :** 
	- o **Les caractéristiques du bilan fonctionnel :** 
		- **Fonds de Roulement Net Global (FRNG),**
		- **Besoin en Fonds de Roulement (BFR),**
		- **Trésorerie Nette (TN).**
- **Pré-requis :** 
	- o **Reclassement des éléments de l'actif et du passif en fonction de la nature.**
- **Modalités :** 
	- o **Passage du bilan comptable au bilan fonctionnel,**
	- o **Synthèse,**
	- o **Exemples corrigés.**

#### **TABLE DES MATIERES**

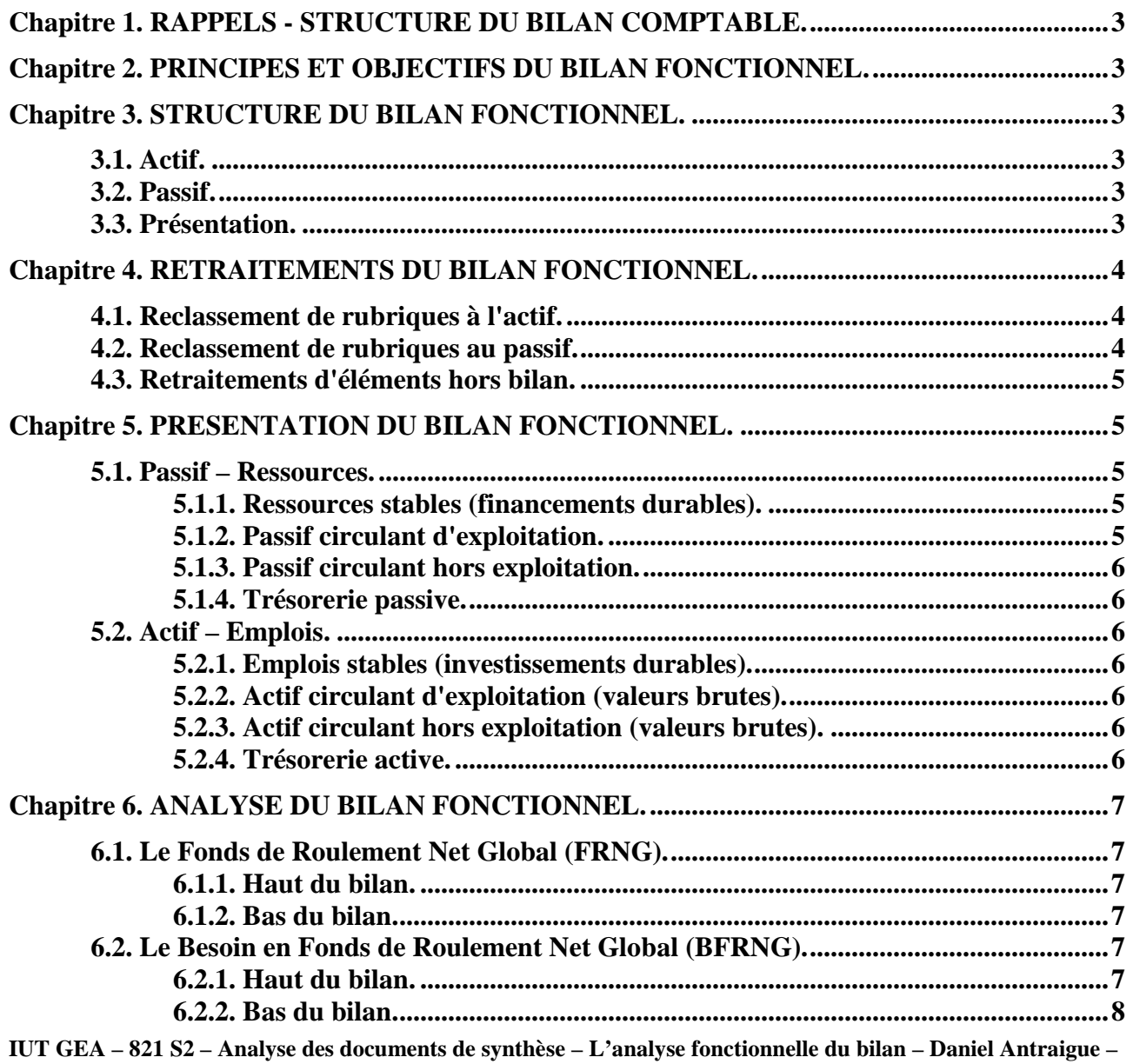

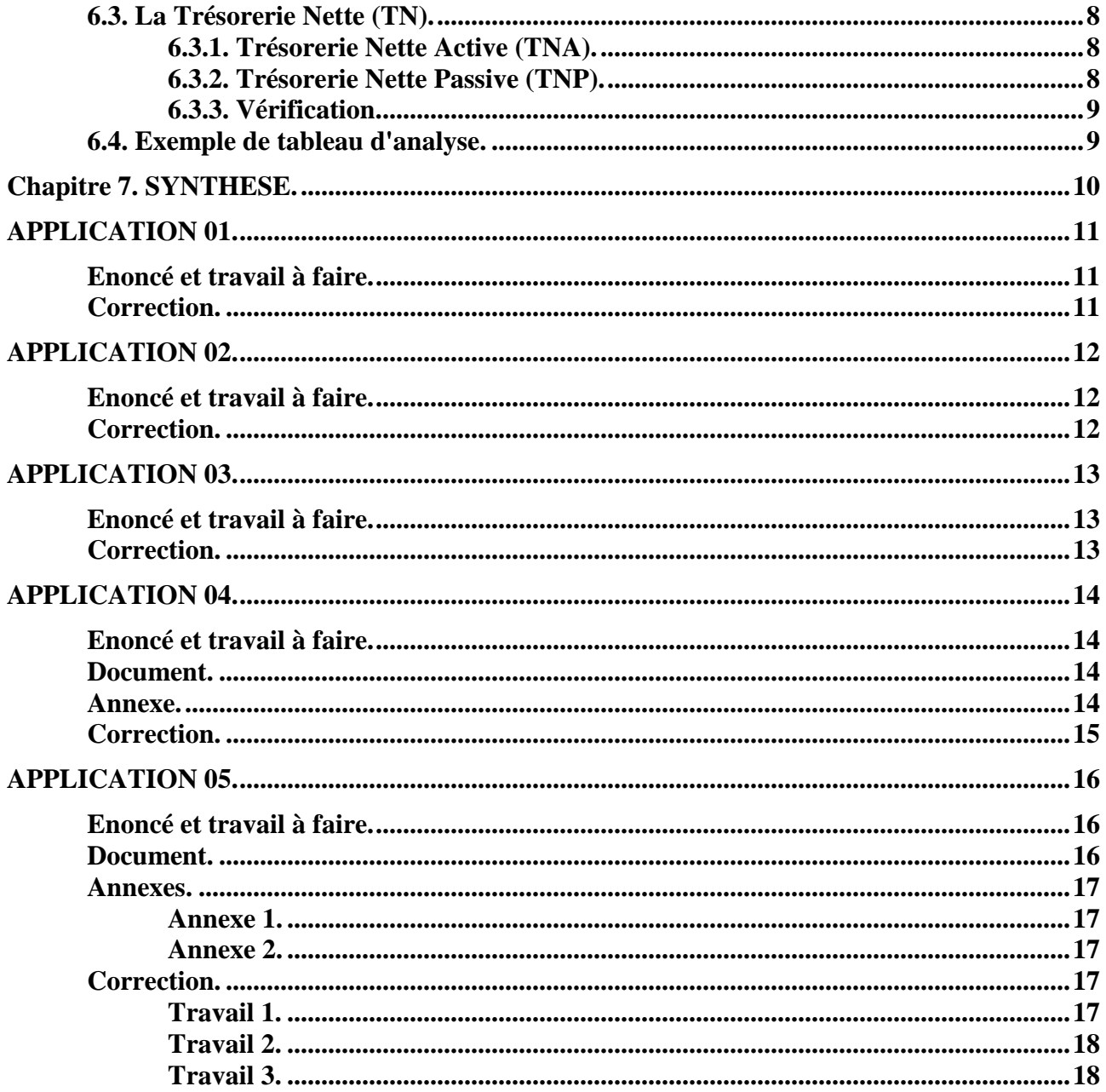

## **Chapitre 1. RAPPELS - STRUCTURE DU BILAN COMPTABLE.**

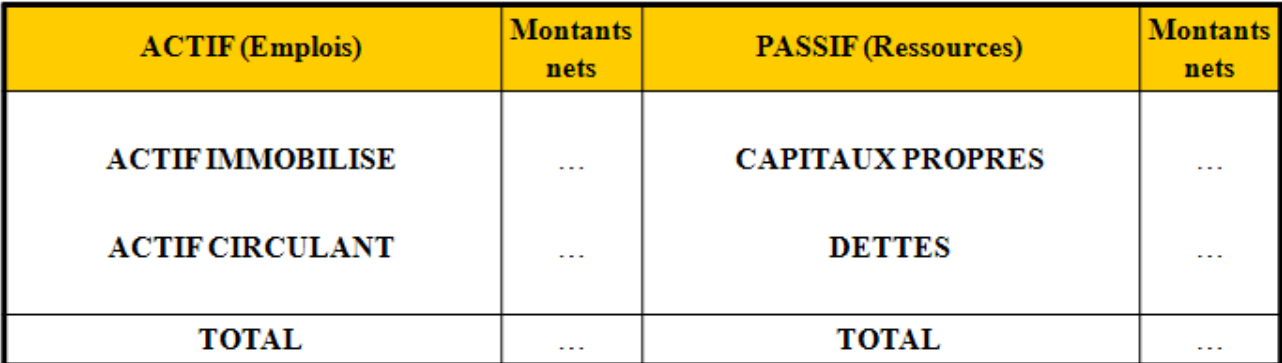

### **BILAN COMPTABLE CONDENSE**

#### **EQUILIBRE**

#### **Résultat de l'exercice = Actif - (Capitaux Propres + Dettes)**

#### **Chapitre 2. PRINCIPES ET OBJECTIFS DU BILAN FONCTIONNEL.**

L'analyse fonctionnelle du bilan consiste à :

=> considérer l'entreprise dans son fonctionnement,

=> mettre en évidence les cycles fonctionnels : cycles d'investissement, cycles de financement, cycles d'exploitation, cycles hors exploitation, cycles de trésorerie.

=> évaluer le Fonds de Roulement Net Global (**FRNG**), le Besoin en Fonds de Roulement d'Exploitation (**BFRE**), le Besoin en Fonds de Roulement Hors Exploitation (**BFRHE**) et la Trésorerie Nette (**TN**).

#### **Chapitre 3. STRUCTURE DU BILAN FONCTIONNEL.**

#### **3.1. Actif.**

L'actif du bilan fonctionnel est évalué en *valeurs brutes (avant déduction des amortissements, dépréciations et provisions).*

#### **3.2. Passif.**

Au passif, doivent apparaître toutes les *ressources* de l'entreprise :

- *les ressources externes (emprunts) ;*
- *les ressources propres à l'entreprise (capitaux propres) ;*
- *les ressources internes ou autofinancement net (bénéfices mis en réserves) ;*
- *les amortissements, dépréciations et provisions ou autofinancement de maintien.*

#### **3.3. Présentation.**

#### **BILAN FONCTIONNEL CONDENSE**

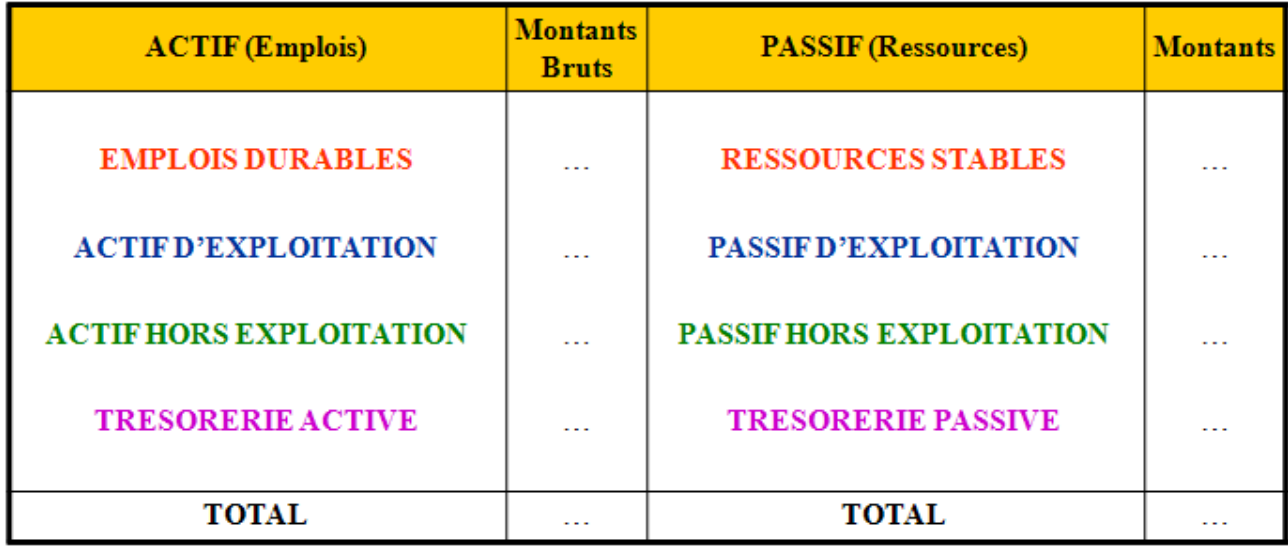

## **EQUILIBRE**

## **Chapitre 4. RETRAITEMENTS DU BILAN FONCTIONNEL.**

Afin de réaliser l'analyse fonctionnelle du Bilan, certaines rubriques du bilan comptable doivent faire l'objet de reclassements ou retraitements.

#### **4.1. Reclassement de rubriques à l'actif.**

#### **1°) Total des amortissements, dépréciations et provisions :**

 $\Rightarrow$  à éliminer de l'actif (bilan en valeur brute),

 $\Rightarrow$  à ajouter aux capitaux propres au passif.

### **2°) Charges à répartir sur plusieurs exercices (481) :**

- $\Rightarrow$  à faire disparaître des régularisations d'actif.
- => à transférer en emplois stables immobilisés.

### **4.2. Reclassement de rubriques au passif.**

#### **1°) Concours Bancaires Courants (519-CBC) :**

- => à déduire des « Emprunts et dettes auprès des établissements de crédit »,
- => à transférer en Trésorerie Passive.

#### **2°) Soldes Créditeurs de banque (découverts) :**

- => à déduire des « Emprunts et dettes auprès des établissements de crédit »,
- => à transférer en Trésorerie Passive.

#### **3°) Provisions pour Risques et Charges :**

#### **a) non justifiées :**

=> à transférer dans les ressources stables (réserves occultes).

## **b) justifiées :**

=> à transférer soit dans les dettes d'exploitation ou soit dans les dettes hors exploitation, selon leur nature.

## **4.3. Retraitements d'éléments hors bilan.**

A effectuer selon les informations disponibles en annexe :

- redevances de crédit-bail,
- effets escomptés non échus,
- soldes créditeurs de banques,
- engagements hors bilan.

## **Chapitre 5. PRESENTATION DU BILAN FONCTIONNEL.**

### **5.1. Passif – Ressources.**

### **5.1.1. Ressources stables (financements durables).**

### **1°) Capitaux propres :**

- Capital social, réserves, résultat avant répartition, +/- report à nouveau ... après déduction éventuelle du poste d'actif "Capital souscrit non appelé".

- Provisions réglementées.
- Subventions d'investissement.
- Provisions pour risques et charges (non justifiées ou réserves occultes).

- Total des amortissements, dépréciations et provisions transférés de l'actif *(autofinancement de maintien ou de renouvellement).* 

### **2°) Dettes financières** :

- Emprunts :

- « emprunts obligataires »
- « autres emprunts obligataires »
- « emprunts et dettes auprès des établissements de crédit »
- « emprunts et dettes financières divers » *sauf :* 
	- o Soldes Créditeurs de Banque (SCC)
	- o Concours Bancaires Courants (CBC)
	- o Intérêts Courus sur Emprunts (ICE)

### **5.1.2. Passif circulant d'exploitation.**

1°) Dettes fournisseurs sur autres biens et service et comptes rattachés (Effets à Payer, etc…).

2°) Clients créditeurs (Clients dettes pour emballages consignés, Clients Avances et acomptes reçus sur commandes, etc...).

3°) Autres dettes d'exploitation (selon informations fournies en annexe).

4°) Dettes fiscales et sociales (sauf impôts/bénéfice ou Impôts sur les Sociétés).

5°) TVA à décaisser.

6°) Provisions pour risques et charges justifiées à caractère d'exploitation.

7°) Produits constatés d'avance d'exploitation.

**IUT GEA – 821 S2 – Analyse des documents de synthèse – L'analyse fonctionnelle du bilan – Daniel Antraigue –**

## **5.1.3. Passif circulant hors exploitation.**

- 1°) Dettes fiscales relatives à l'Impôts sur les Bénéfice ou Impôt sur les Sociétés.
- 2°) Dettes aux fournisseurs d'immobilisations et comptes rattachés (effets à payer).
- 3°) Dettes diverses hors exploitation.
- 4°) Dividendes à payer.
- 5°) Intérêts Courus sur Emprunts.
- 6°) Produits constatés d'avance hors exploitation.
- 7°) Provisions pour risques et charges justifiées et hors exploitation.

# **5.1.4. Trésorerie passive.**

- 1°) Soldes Créditeurs de Banque.
- 2°) Concours Bancaires Courants.

# **5.2. Actif – Emplois.**

# **5.2.1. Emplois stables (investissements durables).**

# **1°) Immobilisations en valeurs BRUTES :**

- incorporelles.
- corporelles,
- financières *sauf :* 
	- o Intérêts Courus sur Prêts (ICP).

# **2°) Charges à répartir sur plusieurs exercices.**

# **5.2.2. Actif circulant d'exploitation (valeurs brutes).**

- 1°) Stocks et en cours.
- 2°) Créances clients et comptes rattachés.

3°) Fournisseurs débiteurs (Fournisseurs Emballages à rendre, Fournisseurs Avances et acomptes versés sur commandes, etc...).

4°) Autres créances d'exploitation (TVA déductible, Crédit de TVA, etc …).

5°) Charges constatées d'avance d'exploitation.

# **5.2.3. Actif circulant hors exploitation (valeurs brutes).**

- 1°) Créances diverses hors exploitation (créances sur cessions d'immobilisations, etc…).
- 2°) Valeurs Mobilières de Placement (VMP).
- 3°) Charges constatées d'avance hors exploitation.
- 4°) Intérêts Courus sur Prêts (ICP).

# **5.2.4. Trésorerie active.**

**-** Disponibilités.

#### **Chapitre 6. ANALYSE DU BILAN FONCTIONNEL.**

#### **6.1. Le Fonds de Roulement Net Global (FRNG).**

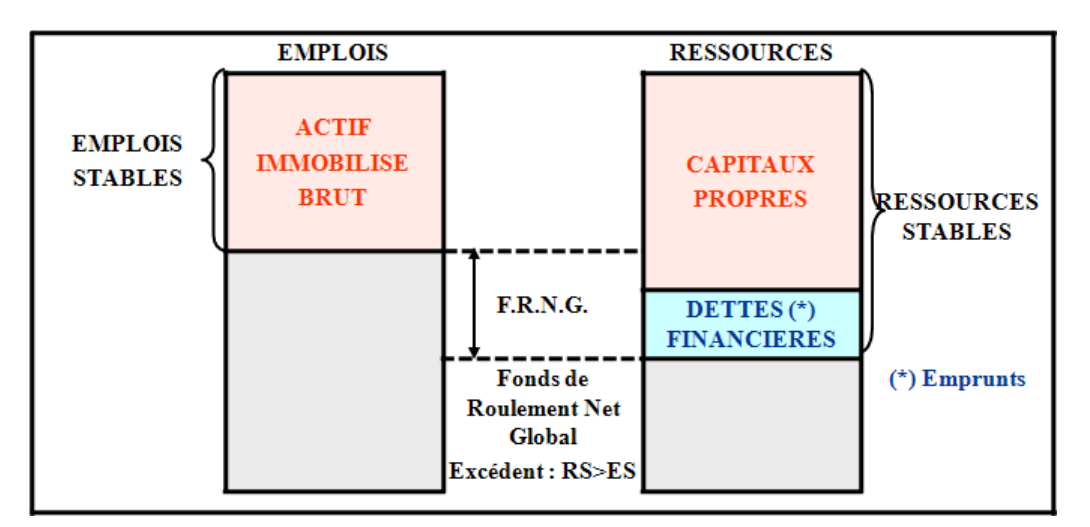

#### **6.1.1. Haut du bilan.**

#### **6.1.2. Bas du bilan.**

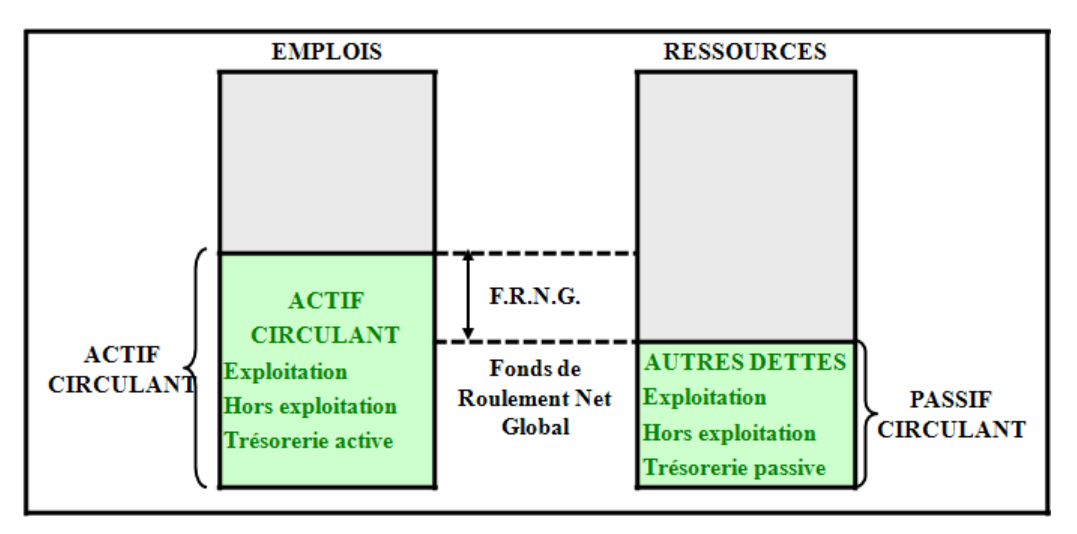

**FRNG => Ressource structurelle de financement**

### **6.2. Le Besoin en Fonds de Roulement Net Global (BFRNG).**

#### **6.2.1. Haut du bilan.**

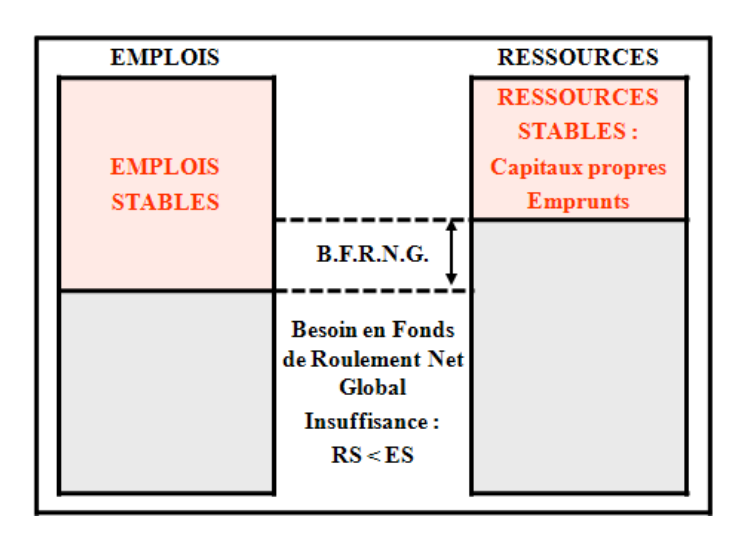

**IUT GEA – 821 S2 – Analyse des documents de synthèse – L'analyse fonctionnelle du bilan – Daniel Antraigue –** **Page n° 7 / 18**

## **6.2.2. Bas du bilan.**

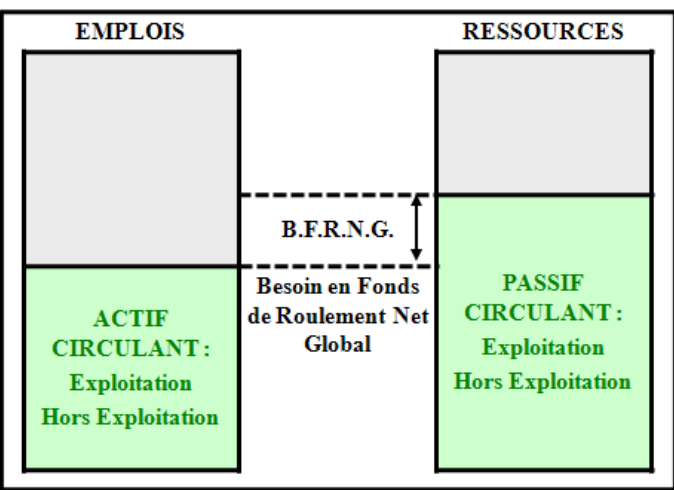

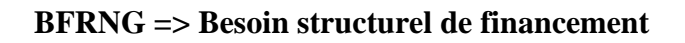

# **6.3. La Trésorerie Nette (TN).**

# **6.3.1. Trésorerie Nette Active (TNA).**

Fonds de Roulement Net Global > Besoin en Fonds de Roulement => Trésorerie Nette Active

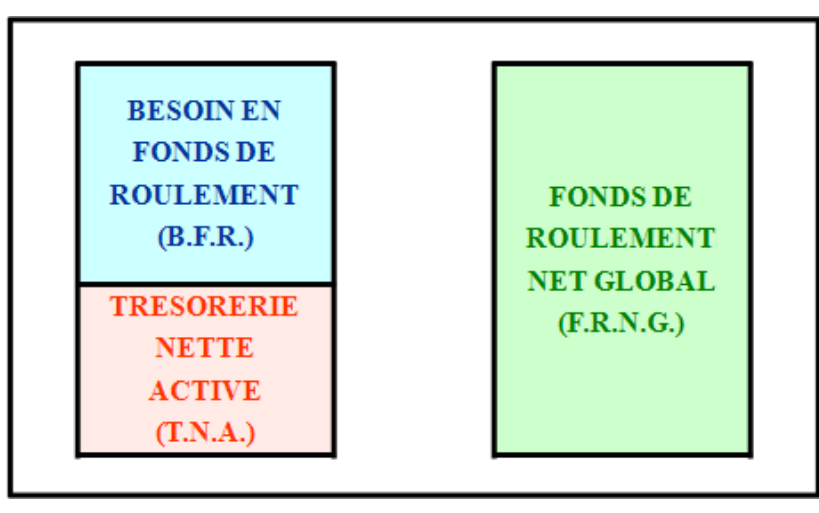

**6.3.2. Trésorerie Nette Passive (TNP).** 

Fonds de Roulement Net Global < Besoin en Fonds de Roulement => Trésorerie Nette Passive

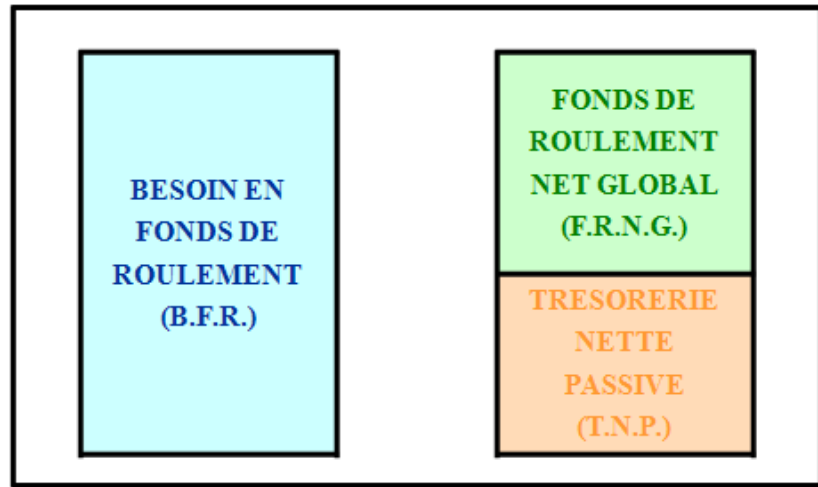

**IUT GEA – 821 S2 – Analyse des documents de synthèse – L'analyse fonctionnelle du bilan – Daniel Antraigue –** **Page n° 8 / 18**

**6.3.3. Vérification.** 

#### **TRESORERIE ACTIVE = Disponibilités**

#### **TRESORERIE PASSIVE = Découverts et Concours Bancaires Courants (C.B.C.)**

#### **SI TRESORERIE ACTIVE > TRESORERIE PASSIVE**

#### **ALORS TRESORERIE NETTE ACTIVE (+)**

**SINON TRESORERIE NETTE PASSIVE ou NEGATIVE (-)** 

#### **6.4. Exemple de tableau d'analyse.**

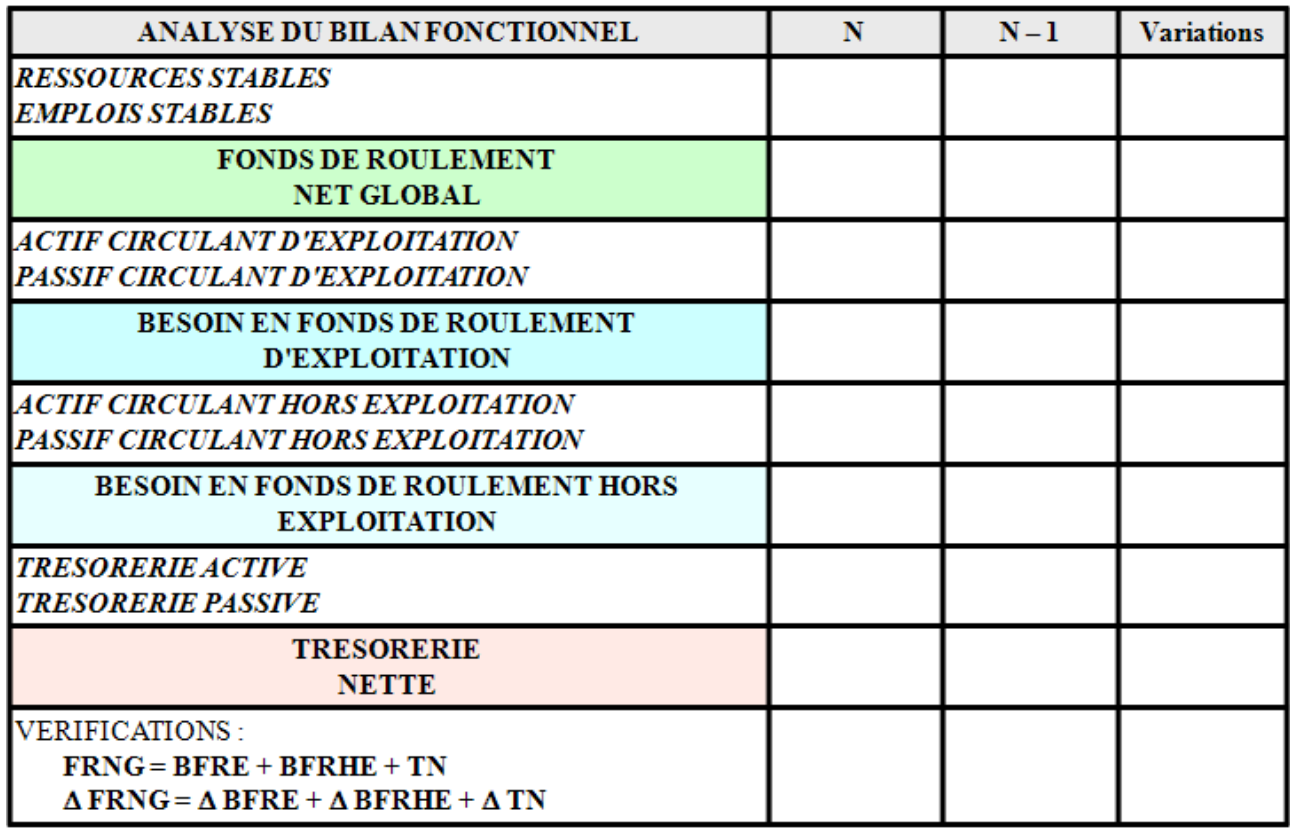

#### **ANALYSE DU BILAN FONCTIONNEL**

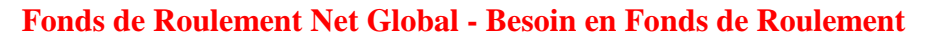

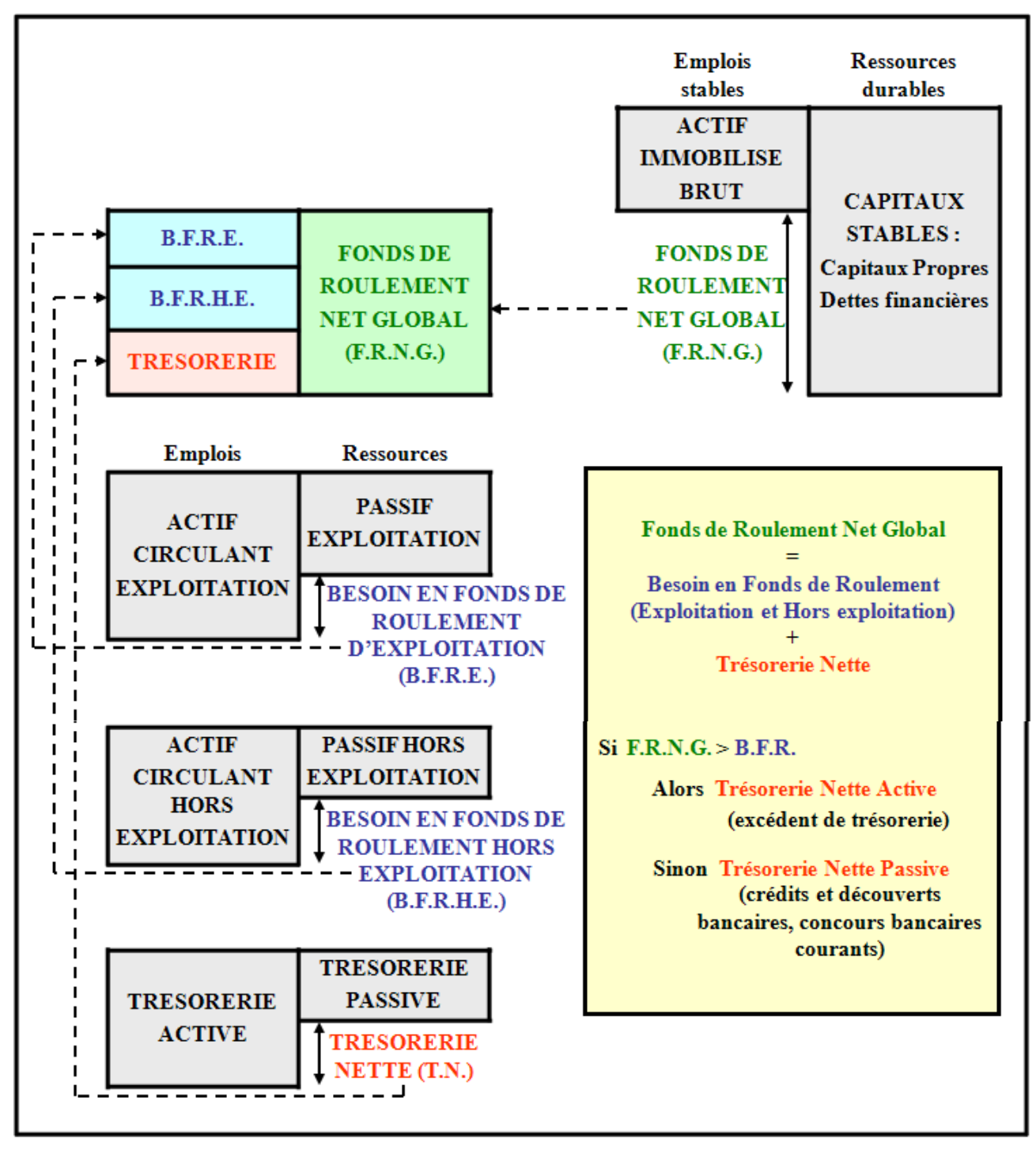

#### **APPLICATION 01.**

#### **Enoncé et travail à faire.**

Le bilan fonctionnel condensé des **Ets THELLIER** se présente comme suit au **31-12- N** :

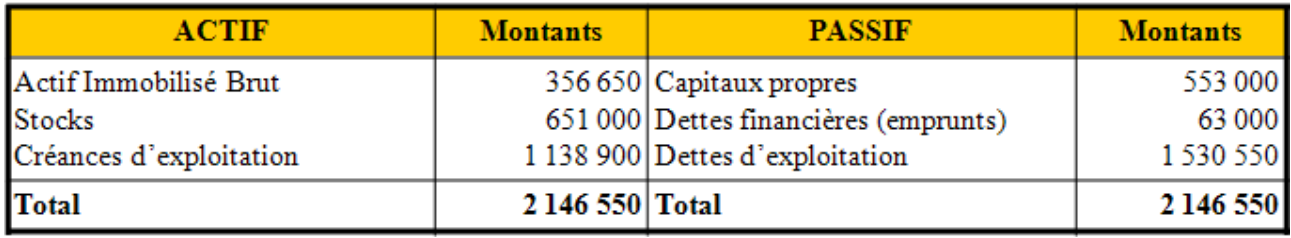

#### **TRAVAIL A FAIRE :**

**Calculer le Fonds de Roulement Net Global (FRNG) par le haut et par le bas du bilan.** 

**Correction.** 

#### **1°) Evaluation par le haut du bilan :**

Fonds de roulement Net Global = Ressources Stables - Emplois durables => F.R.N.G. = (553 000 + 63 000) - 356 650 = **259 350 €** 

#### **2°) Evaluation par le bas du bilan :**

Fonds de roulement Net Global = Actif circulant - Autres dettes => F.R.N.G. = (651 000 + 1 138 900) - 1 530 550 = **259 350 €**

## **APPLICATION 02.**

## **Enoncé et travail à faire.**

Le bilan fonctionnel condensé de la **Société Anonyme FOURNIER** se présente ainsi le **31-12-N** :

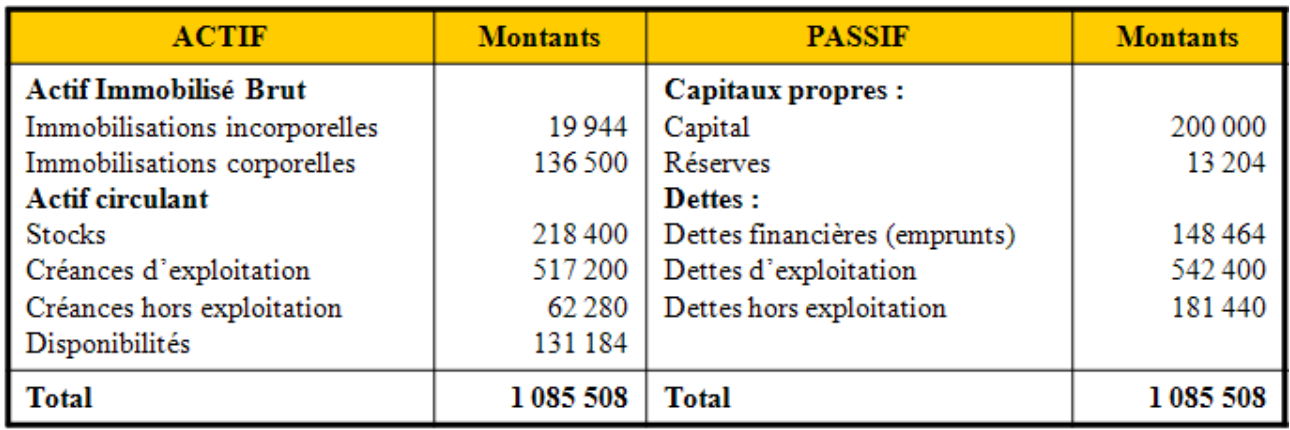

### **TRAVAIL A FAIRE :**

**A partir de ce bilan fonctionnel déterminer :** 

- **le fonds de roulement net global,**
- **le besoin en fonds de roulement d'exploitation,**
- **le besoin en fonds de roulement hors exploitation,**
- **la trésorerie nette.**

**Vérifier les résultats obtenus.** 

**Correction.** 

### **1°) Evaluation du Fonds de Roulement Net Global :**

Fonds de roulement Net Global = Ressources Stables - Emplois durables => F.R.N.G. = (200 000 + 13 204 + 148 464) - (19 944 + 136 500)= **205 224 €**

### **2°) Evaluation du Besoin en Fonds de Roulement d'Exploitation :**

B.F.R.E. = Actif Circulant d'Exploitation - Passif Circulant d'Exploitation => B.F.R.E. = (218 400 + 517 200) - 542 400 = **193 200 €** 

#### **3°) Evaluation du Besoin en Fonds de Roulement Hors Exploitation :**

B.F.R.H.E. = Actif Circulant Hors 'Exploitation - Passif Circulant Hors Exploitation => B.F.R.H.E. =62 280 - 181 440 = **- 119 160 € <= Ressource.** 

### **4°) Evaluation de la Trésorerie Nette :**

Trésorerie Nette = Trésorerie Active - Trésorerie Passive

 $\Rightarrow$  T.N. = 131 184 - 0 = **131 184 €** 

#### **5°) Vérification des résultats obtenus :**

Fonds de roulement Net Global = (B.F.R.E. + B.F.R.H.E.) + Trésorerie Nette => F.R.N.G. = (193 200 - 119 160) + 131 184 = **205 224 €**

## **APPLICATION 03.**

## **Enoncé et travail à faire.**

Le bilan fonctionnel condensé de la **Société Anonyme NICOL** se présente ainsi le **31-12-N** :

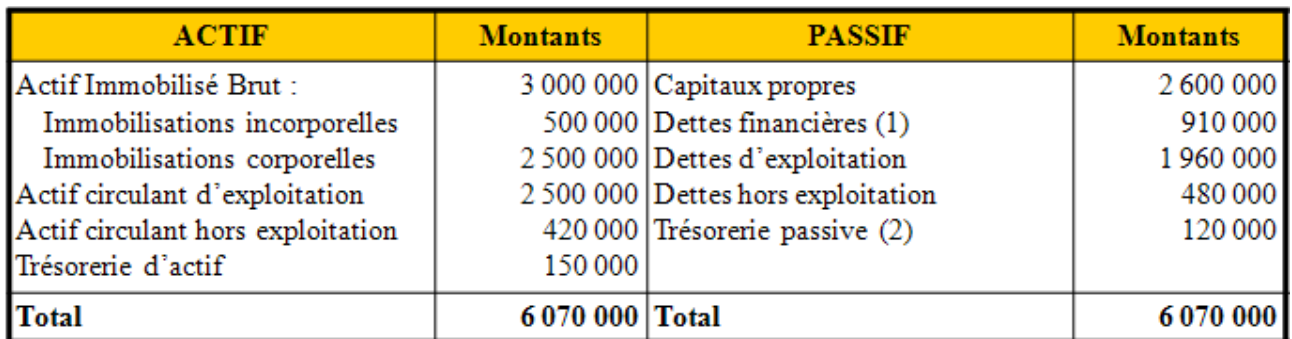

1. Emprunts.

2. Découverts bancaires et concours bancaires courants.

## **TRAVAIL A FAIRE :**

**A partir de ce bilan fonctionnel déterminer :** 

- **le fonds de roulement net global,**
- **le besoin en fonds de roulement d'exploitation,**
- **le besoin en fonds de roulement hors exploitation,**
- **la trésorerie nette.**

**Vérifier les résultats obtenus.** 

#### **Correction.**

### **1°) Evaluation du Fonds de Roulement Net Global :**

Fonds de roulement Net Global = Ressources Stables - Emplois durables => F.R.N.G. = (2 600 000 + 910 000) - 3 000 000 = **510 000 €**

### **2°) Evaluation du Besoin en Fonds de Roulement d'Exploitation :**

B.F.R.E. = Actif Circulant d'Exploitation - Passif Circulant d'Exploitation  $\Rightarrow$  B.F.R.E. = 2 500 000 - 1 960 000 = **540 000 €** 

#### **3°) Evaluation du Besoin en Fonds de Roulement Hors Exploitation :**

B.F.R.H.E. = Actif Circulant Hors 'Exploitation - Passif Circulant Hors Exploitation => B.F.R.H.E. =420 000 - 480 000 = **- 60 000 € <= Ressource.** 

### **4°) Evaluation de la Trésorerie Nette :**

Trésorerie Nette = Trésorerie Active - Trésorerie Passive

 $\Rightarrow$  T.N. = 150 000 - 120 000 = **30 000 €** 

### **5°) Vérification des résultats obtenus :**

Fonds de roulement Net Global = (B.F.R.E. + B.F.R.H.E.) + Trésorerie Nette => F.R.N.G. = (540 000 - 60 000) + 30 000 = **510 000 €**

## **APPLICATION 04.**

## **Enoncé et travail à faire.**

On vous communique le document et l'annexe suivants concernant la **Société Anonyme BRASQUI**

- Document : Bilan fonctionnel condensé au 31/12/N
- Annexe : Tableau d'analyse du bilan fonctionnel.

## **TRAVAIL A FAIRE : en utilisant le document et l'annexe fournis :**

#### **a) Déterminer :**

- **le fonds de roulement net global,**
- **le besoin en fonds de roulement d'exploitation,**
- **le besoin en fonds de roulement hors exploitation,**
- **la trésorerie nette.**
- **b) Evaluer les variations intervenues pendant l'exercice N.**
- **c) Vérifier les résultats obtenus.**

#### **Document.**

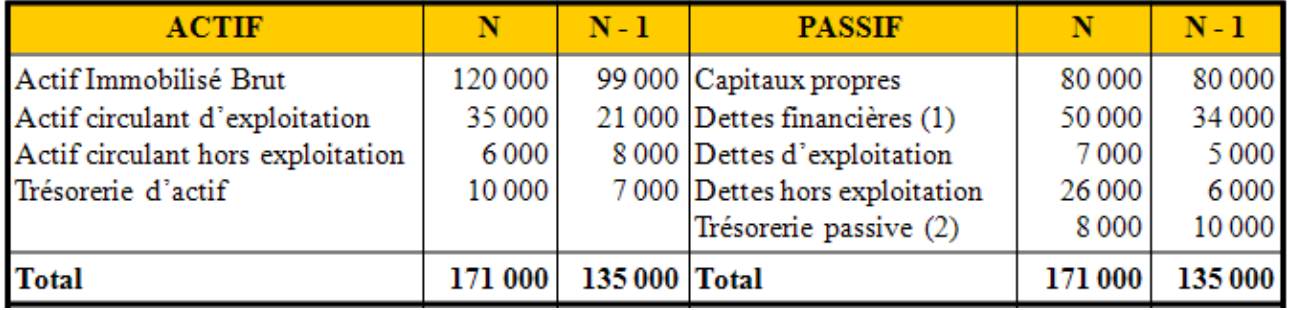

#### **1. Emprunts.**

**2. Découverts bancaires et concours bancaires courants.** 

#### **Annexe.**

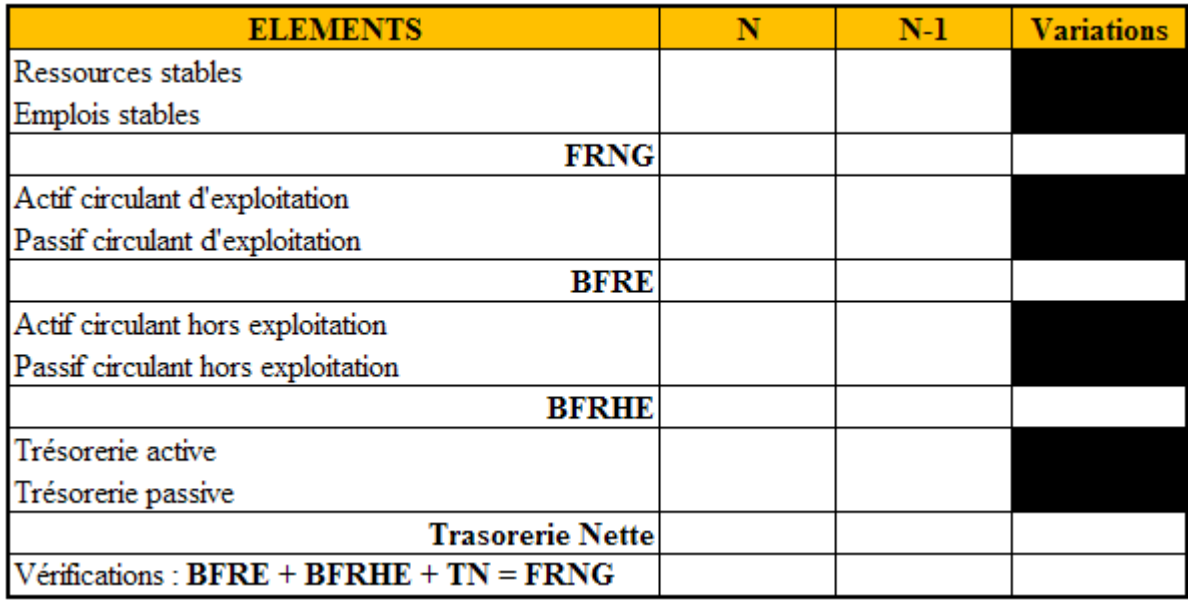

#### **Correction.**

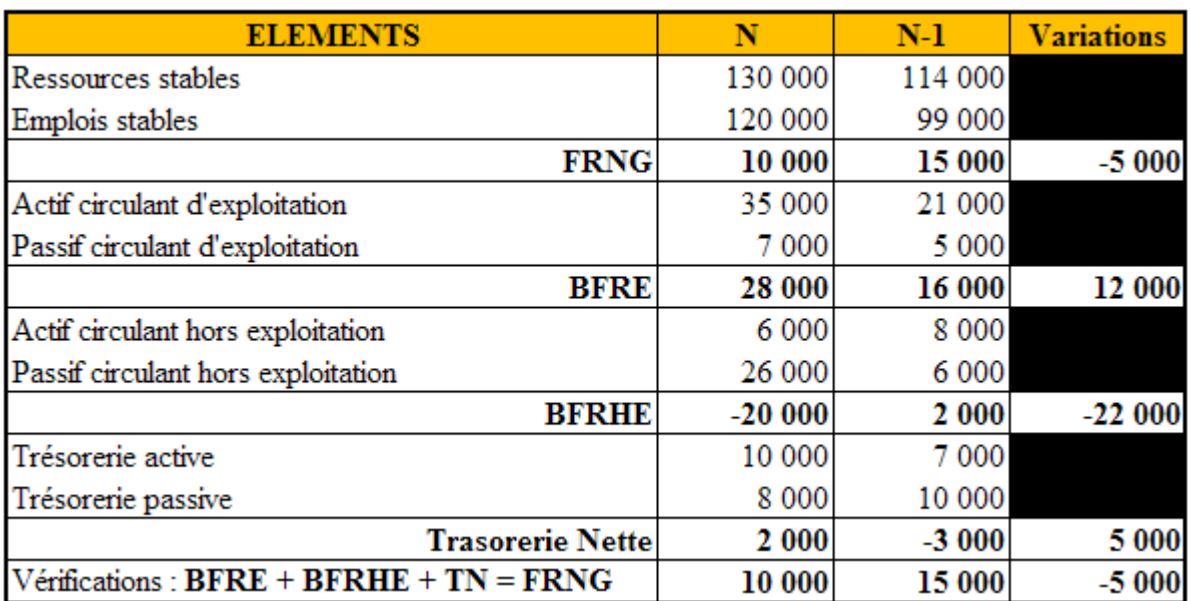

### **APPLICATION 05.**

#### **Enoncé et travail à faire.**

On vous communique le document et les annexes suivants concernant la **société VOI :** 

- Document : Bilans en K€ pour les exercices N et N-1.
- Annexe 1 : Bilans fonctionnels condensés en K€ pour les exercices N et N-1 (à compléter).
- Annexe 2 : Tableau d'analyse des bilans fonctionnels.

#### **TRAVAIL A FAIRE : en utilisant les documents et annexes ci-dessus :**

**1°) Présenter les bilans fonctionnels condensés des deux exercices.** 

**2°) Réaliser l'analyse des deux bilans fonctionnels et évaluer les variations intervenues pendant l'exercice N.** 

#### **3°) Commenter les résultats obtenus.**

#### **Document.**

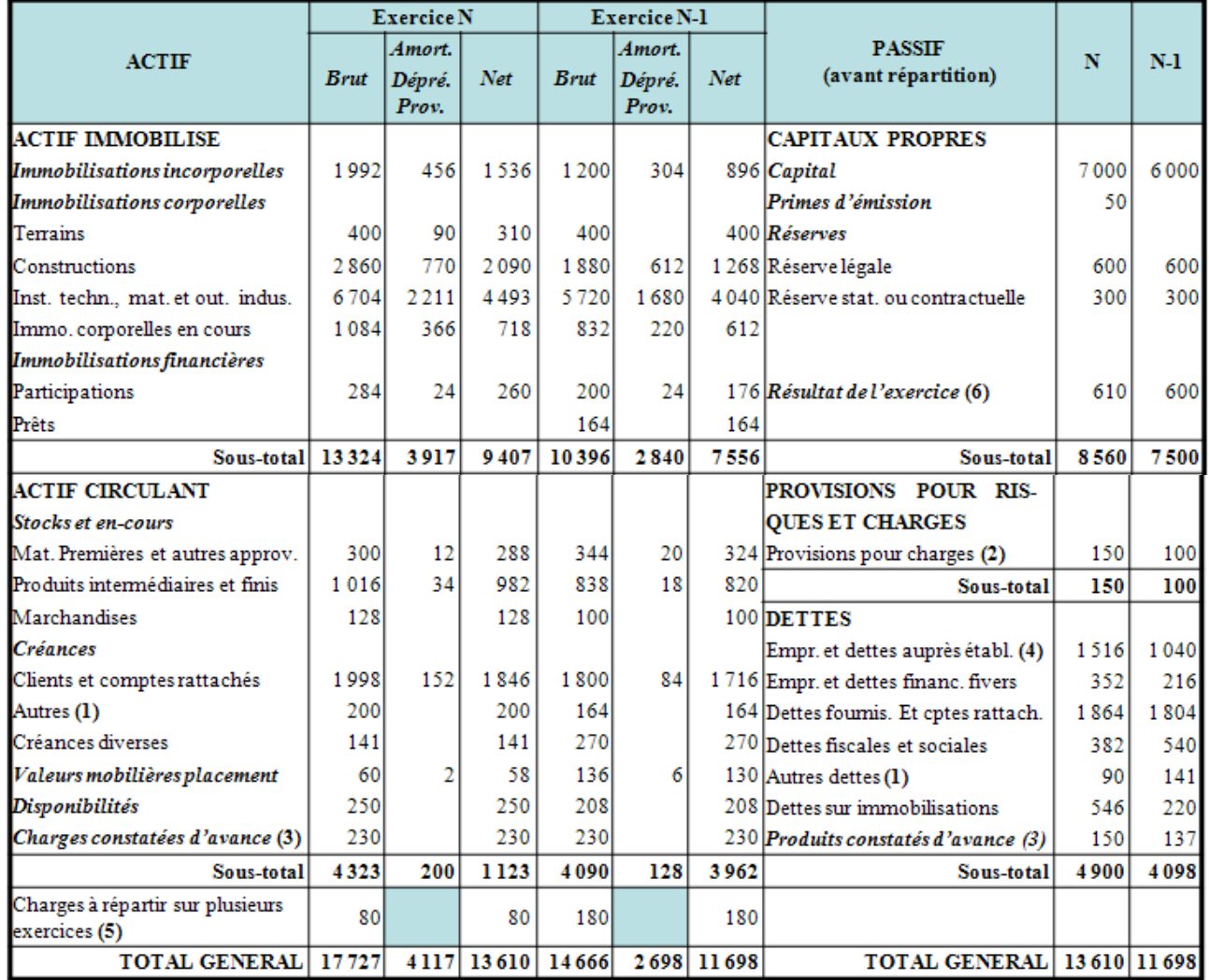

• (1) concernent l'exploitation

- (2) justifiées, d'exploitation
- (3) ne concernent pas l'exploitation
- (4) dont concours bancaires courants : 160 en N et 340 en N-1
- (5) concernent les immobilisations
- (6) mis en réserves en totalité

#### **Annexes.**

#### **Annexe 1.**

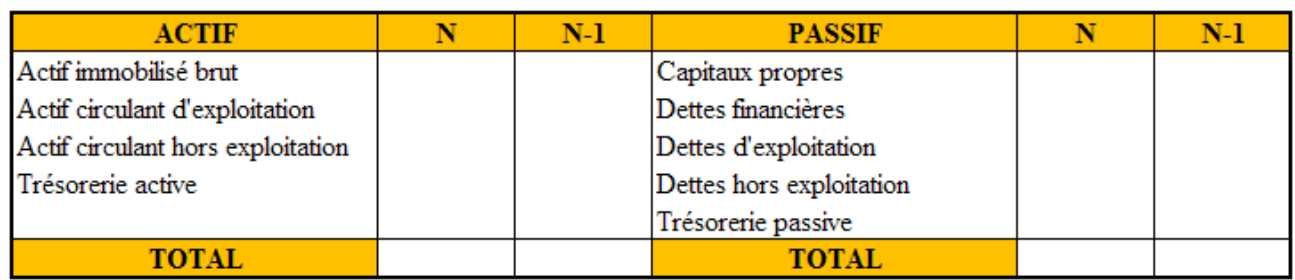

#### **Annexe 2.**

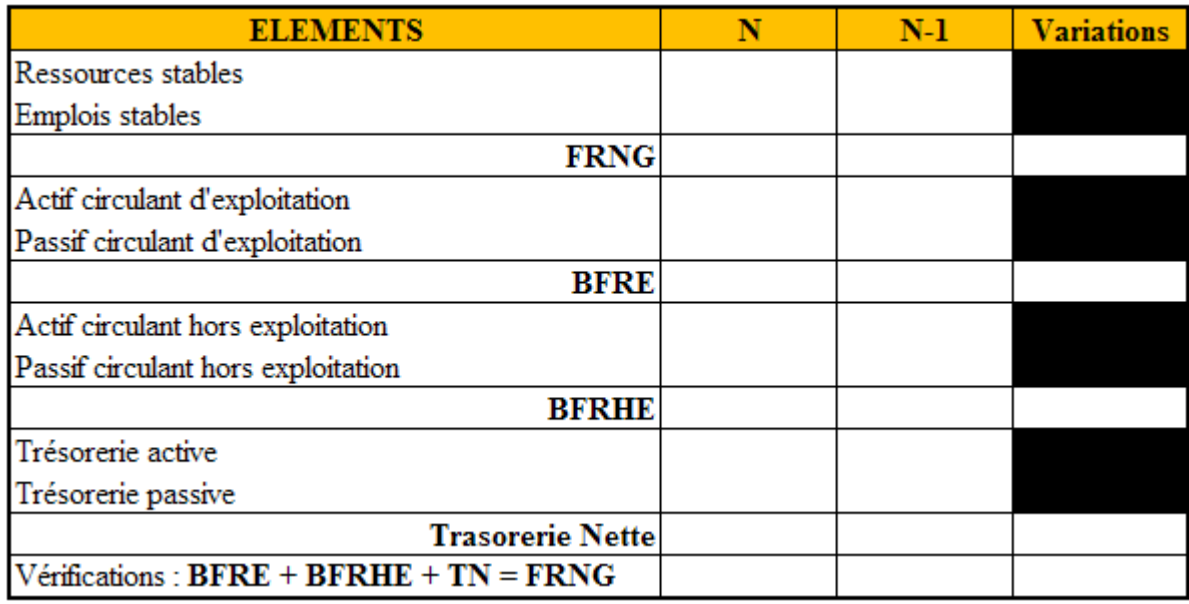

## **Correction.**

## **Travail 1.**

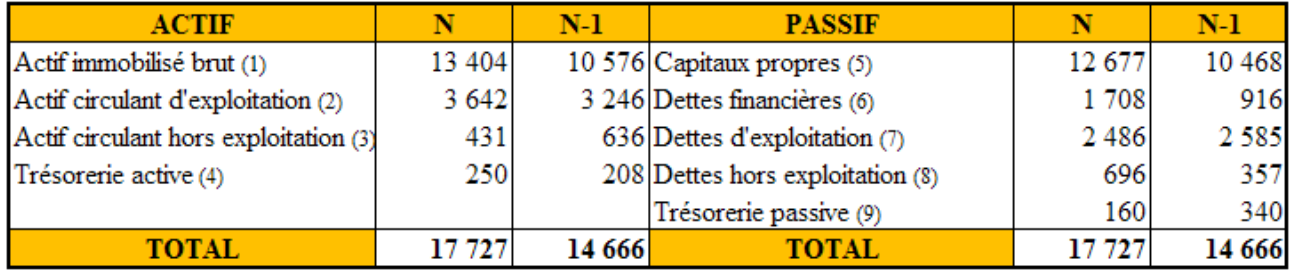

**(1) Actif immobilisé brut + charges à répartir**

N = 13 324 + 80 = 13 404  $\text{\ensuremath{\mathfrak{C}}}$ 

N-1 = 10 396 + 180 = 10 576  $\text{\large\ensuremath{\mathbb{C}}}$ 

**(2) Actif circulant brut - Créances diverses - VMP - Disponibilités - Charges constatées d'avance**

N = 4 323 - 141 - 60 - 250 - 230 = 3 642 €

N-1 = 4 090 - 270 - 136 - 208 - 230 = 3 246 €

**(3) Créances diverses + VMP + Charges constatées d'avance** 

 $N = 141 + 60 + 230 = 431 \,\text{C}$ 

N-1 = 270 + 136 + 230 = 636 $\mathbb C$ 

#### **(4) Disponibilités**

#### **(5) Capitaux propres + Amortissements + Provisions**

 $N = 8560 + 4117 = 12677 \text{ } \in \text{ }$ 

 $N-1 = 7500 + 2968 = 10468 \text{ E}$ 

#### **(6) Dettes auprés établissements de crédit - CBC + Dettes financières diverses**

 $N = 1516 - 160 + 352 = 1708$ 

 $N-1 = 1040 - 340 + 216 = 916 \text{ }C$ 

#### **(7) Dettes fournisseurs + Dettes fiscales et sociales + Autres dettes + Provisions pour charges**

 $N = 1864 + 382 + 90 + 150 = 2486 \&$ 

 $N-1 = 1804 + 540 + 141 + 100 = 2585 \text{ }$ 

**(8) Dettes sur immobilisations + Produits constatés d'avance** 

 $N = 546 + 150 = 696 \text{ }C$ 

 $N-1 = 220 + 137 = 357 \text{ } \in \text{ }$ 

**(9) Concours Bancaires Courants** 

#### **Travail 2.**

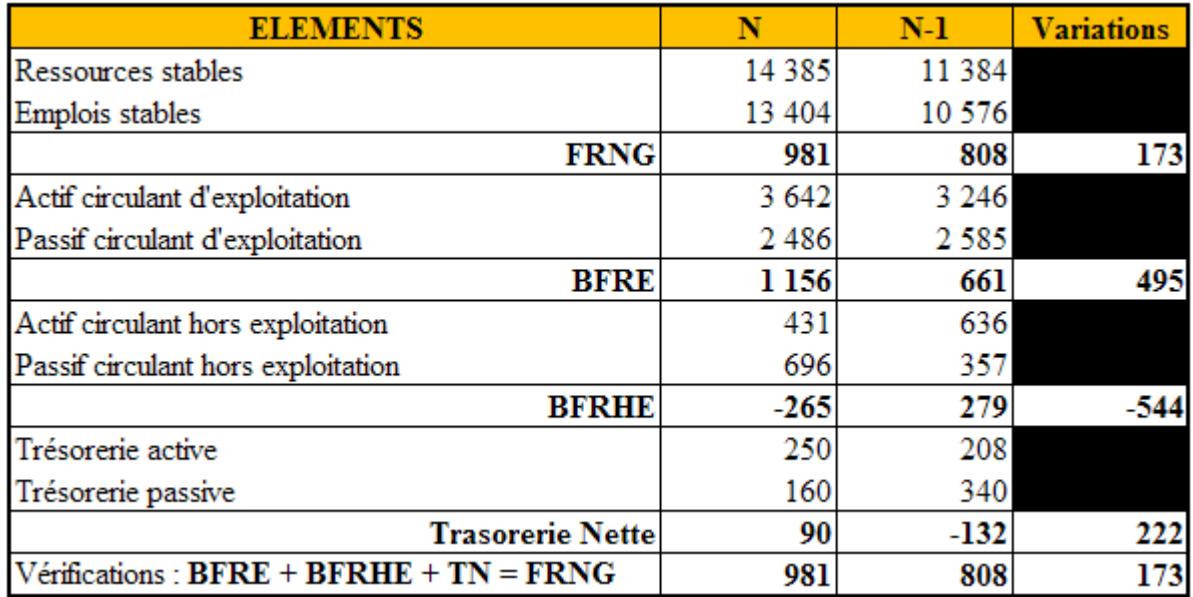

#### **Travail 3.**

- Augmentation du FRNG => Augmentation des ressources nettes.
- Augmentation du BFRE => Augmentation des stocks et des créances.
- Diminution du BFRHE => Dégagement de ressources (augmentation des dettes sur immobilisations).
- Augmentation de la trésorerie nette => Augmentation de la trésorerie active et Diminution de la trésorerie passive.

#### **CONCLUSION :**

• Amélioration de la situation financière en N.